#### **Classical Loop Nest Transformation Framework on MLIR**

Vinay M, Ranjith Kumar H, Siddharth Tiwary, Prashantha NR Compiler Tree Technologies

# **Existing Loop Transforms in MLIR**

- Works on Affine dialect operations
- No generic Analysis framework yet
	- Dependence analysis are local to loop nests
- No unified driver for all loop transforms
- Most transformations works only if all the loops in a loop nest are
	- AffineForOp

### **Not all Affine loops can be converted to Affine Ops**

- Custom Types may not be converted / "cast"ed to std.memrefs
	- Example: Array of structures
		- %3 = fc.allocate : !fc.ref<fc.array<10 x fc.struct type<i32, f32>>>
	- **○ Different loop nest transformations for different types?**
- Memory Dependence analysis not just for Affine Ops
	- What happens to custom dialect operations inside Affine loops?
	- affine.store vs. std.store vs. vector.load vs. **fc.load (or any custom dialect)**

# **Not all Affine loops can be converted to Affine Ops**

- **●** In few cases, better to do loop transforms on higher level Dialects
	- Example: Fortran do loops with labels
- Restrictions on Affine Symbols and Dimensions
- All the loops in the loop nest may not be "affine.for"
- **● Lower conversion rate to Affine Ops**
- AffineMap and AffineExpr can be freely used in custom Dialects

#### **Heuristic Based Classic Loop Transformation Framework**

- A proof-of-concept implementation of loop transformations along with a cost aware driver.
- Built as wrapper around Affine Dialect data structures
- Different Loop Transformations:
	- **○ Unimodular Transformations (Loop Permute and Loop Blocking)**
	- **○ Loop Fission, Loop Fusion**
- A basic profitability model based on cache utilization.
- **AliasAnalysis (basic-aa), Dependence Analysis**, etc ported from LLVM infrastructure
- **Mem2reg, licm**, etc as pre-processing steps
- Driver is currently written for **Data Locality** but it can be tuned for any custom workloads/ hardware.

# **Pass Pipeline**

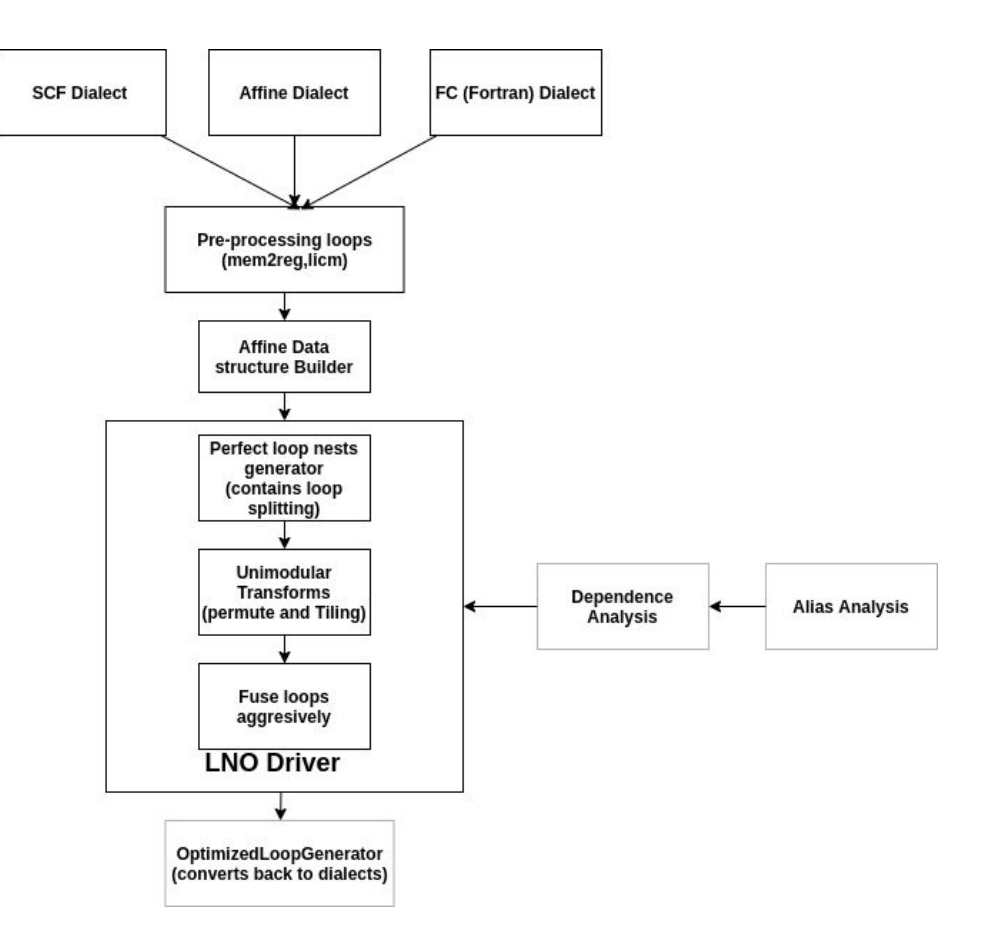

#### **Various inputs to the framework**

- Focus on SPEC CPU 2017 benchmarks: Fortran / C++ / C
	- **○ Fortran Dialect: FC compiler** 
		- Loop representations: *do, do while , forall, parallel do*
		- Array section operations: converted to affine.for
		- I/O operations
		- Various intrinsic functions
	- **○ CIL Dialect : C/ C++ representation in MLIR**
		- Low level IR (pointer type based)
		- Experimental path

#### ● TODO: **Tensorflow XLA**

○ Affine loops generated from lhlo

## **FC and MLIR**

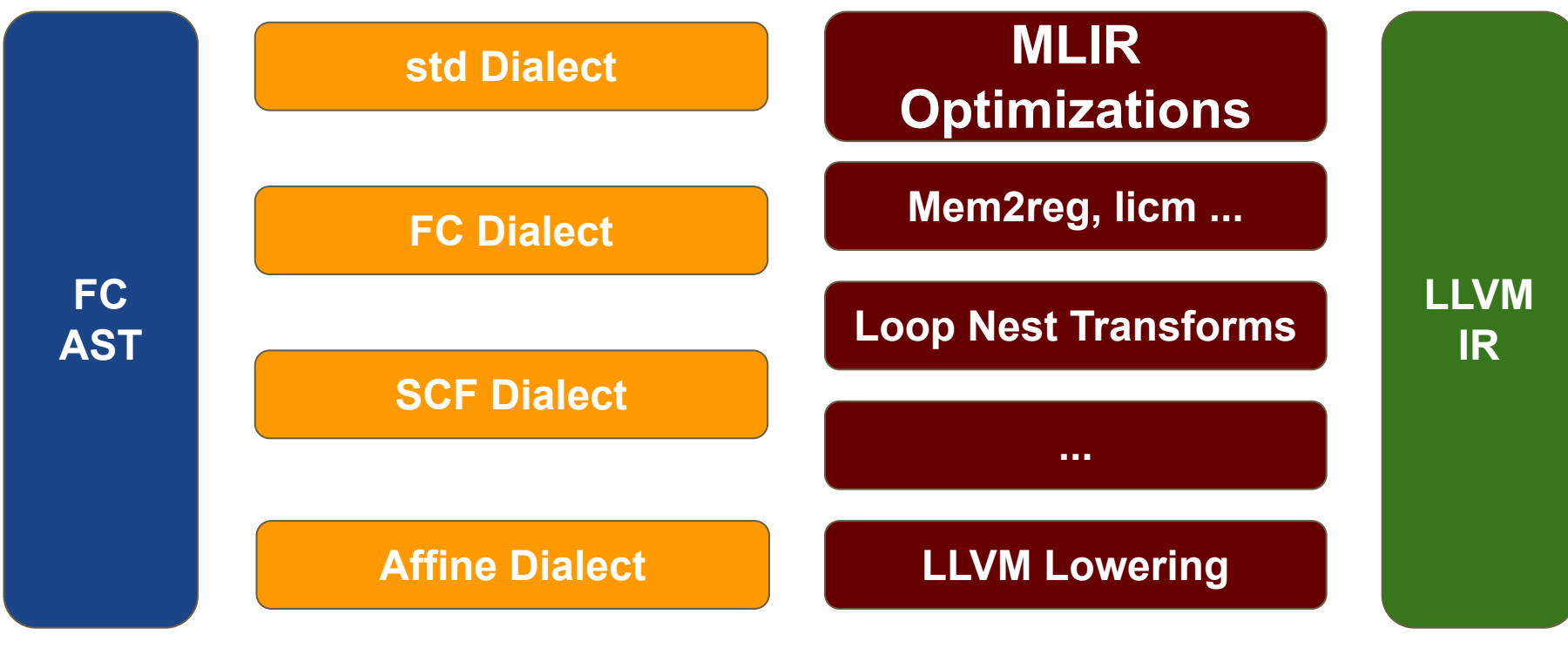

**MLIR Dialects**

#### **Loop Dialect: (sub-optimal IR) FC: Affine Dialect Conversion and Canonicalization of Loop Nests**

```
Fortran 90: 
do i = 1, 10
  do j = 1, 20
   b(i+1, j+2) = c(i, j)
  enddo
enddo
                                                                                                                9
        Affine Dialect:
        affine.for %arg0 = 1 to 11 {
             affine.for %arg1 = 1 to 21 {
              %4 = affine.load %1[%arg0, %arg1] : memref<10x20xi32, #map0>
              affine.store %4, %2[%arg0 + 1, %arg1 + 2] : memref<11x22xi32, #map0>
         }
         }
                                                  %c1 i32 3 = constant 1 : i32%8 = index cast %c1 i32 3 : i32 to index
                                               ……
                                                   scf.for %arg1 = %8 to %11 step %10 {
                                                   %12 = load %1[%arg0, %arg1] {name = "c"} : memref<10x20xi32, #map
                                                   %c1 i32 5 = constant 1 : i32
                                                   %13 = index cast %c1 i32 5 : i32 to index
                                                    %14 = addi %arg0, %13 : index
                                                    %c2_i32 = constant 2 : i32
                                                   %15 = index cast %c2 i32 : i32 to index
                                                    %16 = addi %arg1, %15 : index
                                                    store %12, %2[%14, %16] {name = "b"} : memref<11x22xi32, #map0>
                                                }
                                                }
                         FC MLIR codegen
                              Affine dialect
                                converter
```
**scf.for** %arg0 = %4 to %7 step %6 {

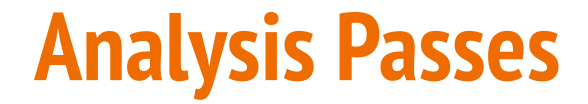

## **Alias and Dependence Analysis**

- Alias Analysis
	- Generic Infrastructure for existing / custom Dialect memory operations
	- Invoked using AliasSetTracker (ported from LLVM)
	- Implemented by BasicAA and Dependence Analysis

# **Alias and Dependence Analysis**

- Alias Analysis
	- Generic Infrastructure for existing / custom Dialect memory operations
	- Invoked using AliasSetTracker (ported from LLVM)
	- Implemented by BasicAA and Dependence Analysis

#### • Dependence Analysis:

- Ported from LLVM
- Works on Affine data structures (mlir::AffineExpr)
- Uses Alias Analysis

# **Alias and Dependence Analysis**

- Alias Analysis
	- Generic Infrastructure for existing / custom Dialect memory operations
	- Invoked using AliasSetTracker (ported from LLVM)
	- Implemented by BasicAA and Dependence Analysis
- Dependence Analysis:
	- Ported from LLVM
	- Works on Affine data structures (mlir::AffineExpr)
	- Uses Alias Analysis

#### Dependence Matrix

- Wrapper on top of Dependence Analysis
- Contains all the dependencies in the given loop nest.
- Contains m x n dependence matrix, where 'm' is number of dependences and 'n' is number of loops in the nest

### **Dependency Matrix**

```
for (int i = 0; i < n; ++i) {
```
}

}

}

```
for (int j = 1; j < m; ++j) {
```

```
for (int k = 1; k < 1; ++k) {
```

```
a[i+1][j+1][k] = a[i][j][k] + a[i][j+1][k+1];
```
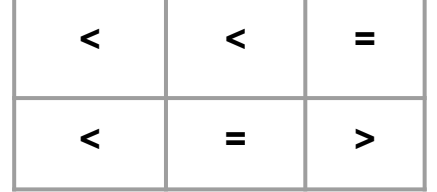

### **Legality of transformation**

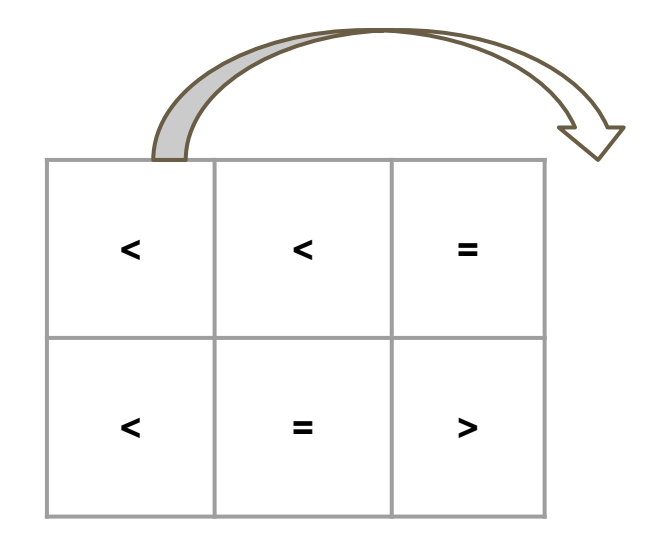

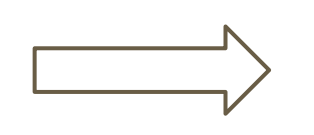

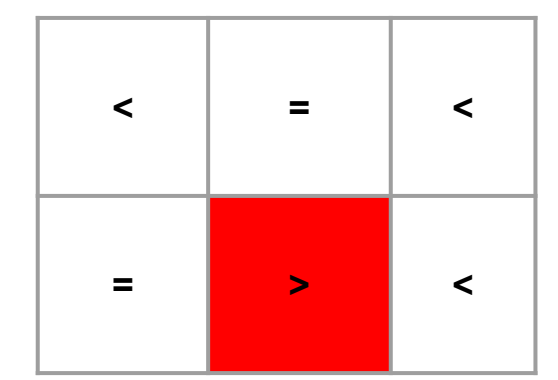

# **Loop Cost Analysis**

- Gives out a cost for each loop in its nest based on cache misses.
	- Permute, Split, Fuse, Blocking, Prefetching and other cache related opts can use this data.
- Loop Cost for each loop is calculated as follows:
	- A penalty is assigned to the loop based on the amount of cache misses it will cause to the references in the loop nest.
	- Group the references that belong to the same cache line and assign penalty,
		- If the reference is a "scalar" value with respect loop then penalty us **1**.
		- If the reference is a "strided" access w.r.t. the loop, then the penalty is **TripCount / CacheLineSize**
		- If the reference is a "non-strided" access w.r.t. the loop, then penalty is TripCount
	- Total Cost = Cost due to penalties x number of times the loop executes due to outer loops.
- Concerns:
	- Need to get CacheLineSize from Target to accurately calculate cost for a given processor.

# **Loop Cost**

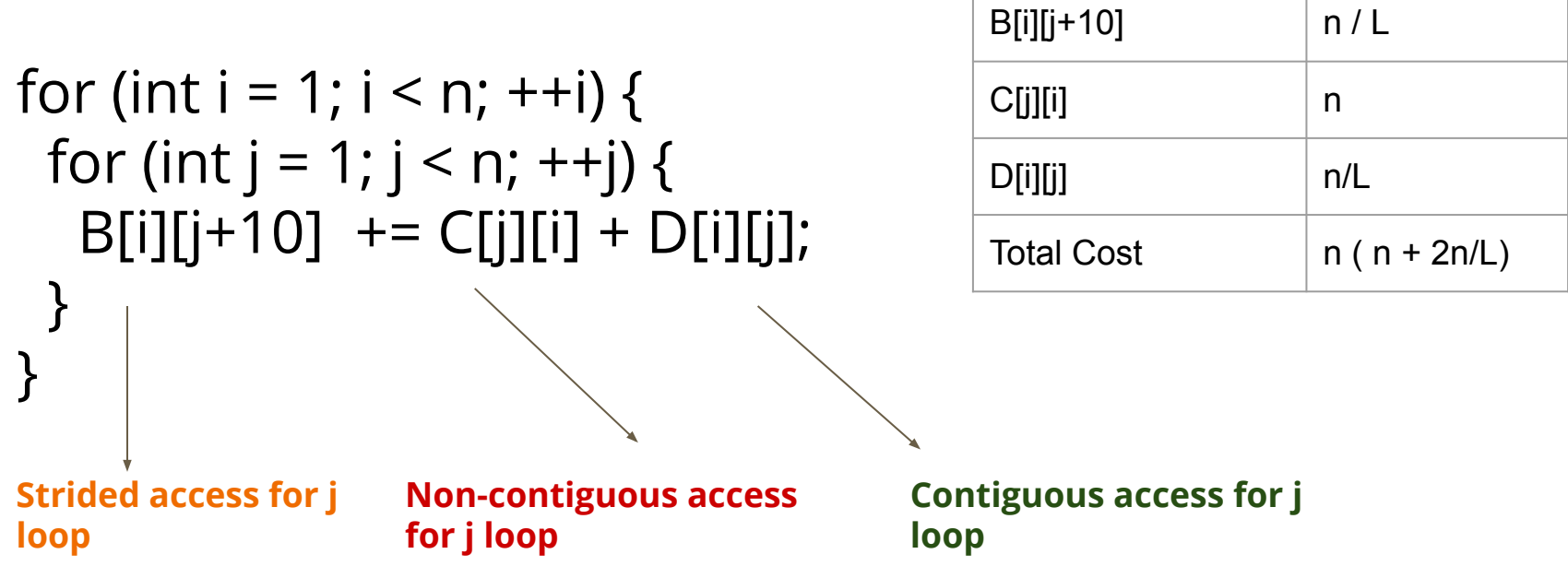

# **Loop Cost**

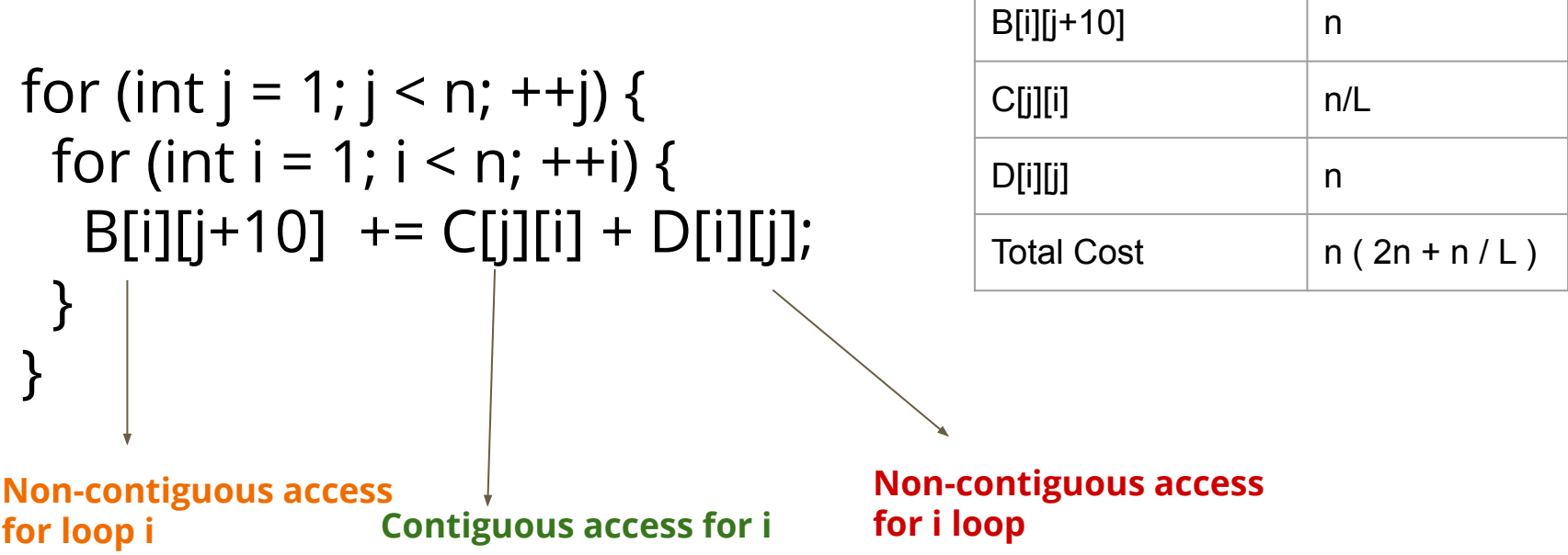

### **Pre-processing of Loop Nests**

#### **Pre-processing passes**

- **Helps in creating Perfect Loop Nests**
- Promote Memory to Register (mem2reg):
	- Works similar to LLVM's mem2reg
	- Works on memrefs
	- No restriction on Alloca / Memory access operations (can be from affine / std, etc)
- Hoisting invariants (LICM):
	- Similar to LLVM's licm pass: Hoists invariants out of Loops
	- Uses Alias Analysis
- Sinking operations:
	- Tries to sink operations to innermost loop
	- Uses Alias Analysis
- Affine Normalization
	- Create one Affine map for the loop nest

# **Example**

```
subroutine foo(a, b, c)
  integer :: a(10, 10), b(10, 10), c(10, 10)integer :: i, jinteger :: k
 do i = 1, 10k = i * ido i = 2, 10a(i, j) = b(i, j) + c(j, i) + kend do
 end do
end subroutine
```

```
module \{func @foo(%arg0: !fc.ref<!fc.array<1:10 x 1:10 x i32>>, %arg1: ...) {
    %c2 i32 = constant 2 : i32
    %c10 i32 = constant 10 : i32%cl i32 = constant 1 : i32%c11 i32 = constant 11 : i32%0 = fc.allocate i : !fc.ref<i32>
    %1 = fc.allocate k : !fc.ref<i32>
    fc.do %arg3 = %c1 i32, %c10 i32, %c1 i32 {construct name = ""} {
     2 = \text{muli} %ard3. %ard3 : index
     3 = index cast 2 : index to i32
      fc.store %3, %1 {name = "k"} : !fc.ref<i32>
      fc.do %arq4 = %c2 i32, %c10 i32, %c1 i32 {construct name = ""} {
       \frac{1}{64} = fc.load %arg1[%arg3, %arg4]
        %5 = fc.load %arg2[%arg4, %arg3]
        %6 = addi %4, %5 : i32\sqrt{27} = fc.load %1 {name = "k"} : i32
       %8 = addi %6, %7 : i32fc.store %8, %arg0[%arg3, %arg4]
      \} enddo {construct name = ""}
   } enddo {construct name = "\)return
```
# **Example**

```
module {
 func @foo(%arg0: !fc.ref<!fc.array<1:10 x 1:10 x i32>>, %arg1: ...) {
   %c2 i32 = constant 2 : i32%c10 i32 = constant 10 : i32%cl i32 = constant 1 : i32%cll i32 = constant 11 : i32%0 = fc.allocate i : !fc.ref<i32>
   t = fc.allocate k : !fc.ref<i32>
    fc.do %arg3 = %c1 i32, %c10 i32, %c1 i32 {construct name = ""} {
     %2 = muli %arg3, %arg3 : index
     3 = index cast 2 : index to i32
      fc.store %3. %1 {name = \sqrt{n}} : !fc.ref<i32>
      fc.do %arg4 = %c2 i32, %c10 i32, %c1 i32 {construct name = ""} {
       \frac{1}{6} = fc.load %arg1[%arg3, %arg4]
       %5 = fc.load %arg2[%arg4, %arg3]
       %6 = addi %4, %5 : i32%7 = fc.load %1 {name = "k"} : i32
       %8 = addi %6, %7 : i32fc.store %8, %arg0[%arg3, %arg4]
      } enddo {construct name = "}
    } enddo {construct name = "\n}
    return
```

```
module \{func @foo(%arg0: !fc.ref<!fc.array<1:10 x 1:10 x i32>>, %arg1: ...) {
   %c2 i32 = constant 2 : i32
    \text{$}^{\circ}\text{C}10 i32 = constant 10 : i32
   %cl i32 = constant 1 : i32fc.do %arg3 = %c1 i32, %c10 i32, %c1 i32 {construct name = ""} {
      fc.do %arg4 = %c2 i32, %c10 i32, %c1 i32 {construct name = ""} {
        %5 = muli %arg3, %arg3 : index
        %6 = index cast %5 : index to i32
        \$7 = f c. load \$arg1[%arg3, %arg4] ...
        %8 = fc.load %arg2[%arg4, %arg3] ...
        \$9 = addi %7, %8 : i32
        \$10 = addi %9, %6 : i32
        fc.store %10, %arg0[%arg3, %arg4]
     } enddo {construct name = "}
    } enddo {construct name = ""}
    return
```
#### **Loop Transformation Driver**

# **Loop Transformation Driver**

- Generic framework
	- Works on affine / scf /user-defined dialect by writing converter
- Algorithm:
	- Aggressively split the loop nest across Statements and Sibling loops
	- Run pre-processing on the loop nests (if needed)
	- Run the unimodular transformations on the single perfect loop nest
	- Aggressively fuse the loops whenever feasible
- Loop Fusion and Unimodular Transformations are driven using profitability models

#### **Creation of Perfect Loop Nests: Loop Splitting**

- Recursively split the loop nests based on Dependence Analysis to generate Perfect Loop Nests
- Input to Unimodular Transforms

```
subroutine foo(a, b, c)integer :: a(10, 10), b(10, 10), c(10, 10)integer :: i, jdo i = 1, 10c(i, i) = i * ido j = 2, 10a(i, j) = b(i, j) + c(i, j)end do
 end do
end subroutine
```

```
subroutine foo(a, b, c)integer :: a(10, 10), b(10, 10), c(10, 10)integer :: i, jdo i = 1, 10c(i, i) = i * iend do
 do i = 1, 10do j = 2, 10a(i, j) = b(i, j) + c(i, j)end do
 end do
end subroutine
```
#### **Example**

```
module {
 func @foo(%arq0: !fc.ref<!fc.array<1:10 x 1:10 x i32>>, %arq1: ...) {
   %c2 i32 = constant 2 : i32
   %c10 i32 = constant 10 : i32%cl i32 = constant 1 : i32%cll i32 = constant 11 : i32
   %0 = fc.allocate j : !fc.ref<i32>
   fc.do %arg3 = %c1 i32, %c10 i32, %c1 i32 {construct name = ""} {
     %1 = muli %arg3, %arg3 : index
     2 = index cast 21 : index to i32
     fc.store %2, %arg2[%arg3, %arg3] ...
     fc.do %arg4 = %c2 i32, %c10 i32, %c1 i32 {construct name = ""} {
       3 = fc.load %arg1%arg3, %arg4] ...%4 = f c. load %arg2 %arg3, %arg4]....\$5 = addi \$3, \$4 : i32fc.store %5, %arg0[%arg3, %arg4] ...
     } enddo {construct name = "}
   } enddo {construct name = ""}
   return
```

```
module {
  func @foo(%arg0: !fc.ref<!fc.array<1:10 x 1:10 x i32>>, %arg1: ...) {
    %c2 i32 = constant 2 : i32
    %c10 i32 = constant 10 : i32%cl i32 = constant 1 : i32fc.do %arg3 = %c1 i32, %c10 i32, %c1 i32 {construct name = ""} {
      \textdegree 1 = \text{multi} \textdegree \textdegree \textdegree \textdegree \textdegree \textdegree \textdegree \textdegree \textdegree \textdegree \textdegree2 = index cast 21 : index to i32
      fc.store %2, %arg2[%arg3, %arg3] ...
    } enddo {construct name = "}
    fc.do %arg3 = %c1 i32, %c10 i32, %c1 i32 {construct name = ""} {
      fc.do %arq4 = %c2 i32, %c10 i32, %c1 i32 {construct name = ""} {
        \$1 = f c.load %arg1[%arg3, %arg4] ...
        %2 = fc.load %arg2[%arg3, %arg4] ...
         3 = addi 1, 2 : i32fc.store %3, %arg0[%arg3, %arg4] ...
      \} enddo {construct name = ""}
      fc.store %c11 i32, %0 : !fc.ref<i32>
    } enddo {construct name = "}
    return
```
#### **Unimodular transformations**

- Represented by a unimodular transformation matrix (determinant 1 or -1)
- Composition of loop permutation, skewing, reverse
- $\bullet$   $\mathsf{T}^*$  **i** = **i'**, T is the transformation matrix, i and i' are dependence matrices
- Transformation is legal if the transformed dependence matrix is lexicographically positive

• Eg: for permute of (2-d loop nest), 
$$
\mathbf{T} = \begin{pmatrix} 0 & 1 \\ 1 & 0 \end{pmatrix}
$$

#### **Unimodular transformations**

- Input: Perfect Loop Nests
- **Analysis** 
	- Legality
	- Uses dependence analysis and then cost analysis on loop nest to output the optimal transformation matrix for the given loop nest
- Transformation
	- Generate loop bounds in transformed space
	- Perform **Fourier-motzkin elimination** to simplify the transformed bounds
	- Validate and update the loop bounds for all loops in the nest
	- Update all memory accesses
		- i. Crate a map of old indvars -> new indvars
		- ii. Rewrite the accesses using the new indvars information

#### **Example : Matrix Multiplication (for vectorization)**

```
for (int i = 1; i < n; ++i) {
 for (int j = 1; j < n; ++j) {
  A[i][i] = 0;
  for (int k = 1; k < n; ++k) {
    A[i][i] += B[i][k] * C[k][i];
 }
 }
}
          for (int i = 1; i < n; ++i)
            for (int j = 1; j < n; ++j)
             A[i][i] = 0;
          for (int i = 1; i < n; ++i) {
            for (int j = 1; j < n; ++j) {
              for (int k = 1; k < n; ++k) {
               A[i][i] += B[i][k] * C[k][i];
            }
            }
           }
                                                           for (int i = 1; i < n; ++i)
                                                             for (int j = 1; j < n; ++j)
                                                              A[i][i] = 0;
                                                           for (int i = 1; i < n; ++i) {
                                                             for (int k = 1; k < n; ++k) {
                                                              for (int j = 1; j < n; ++j) {
                                                               A[i][i] += B[i][k] * C[k][i];
                                                             }
                                                             }
                                                            }
 Split
                                             Unimodular 
                                             Transforms 
                                             (Permute)
                                                Loop Cost 
                                                aids it.
                                                                                            for (int i = 1; i < n; ++i) {
                                                                                             for (int j = 1; j < n; ++j)
                                                                                               A[i][j] = 0;
                                                                                             for (int k = 1; k \le n; ++k) {
                                                                                               for (int j = 1; j < n; j + j) {
                                                                                                A[i][j] += B[i][k] * C[k][j];
                                                                                             }
                                                                                             }
                                                                                            }
                                                                                 Fuse
                                                                                                                 1 0 0
                                                                                                                  0 0 1
                                                                                                                     0 1 0
                                                                                                       T =
```
**Aggressively apply splitting → unimodular transformations → fusion**

# **Loop Permutation**

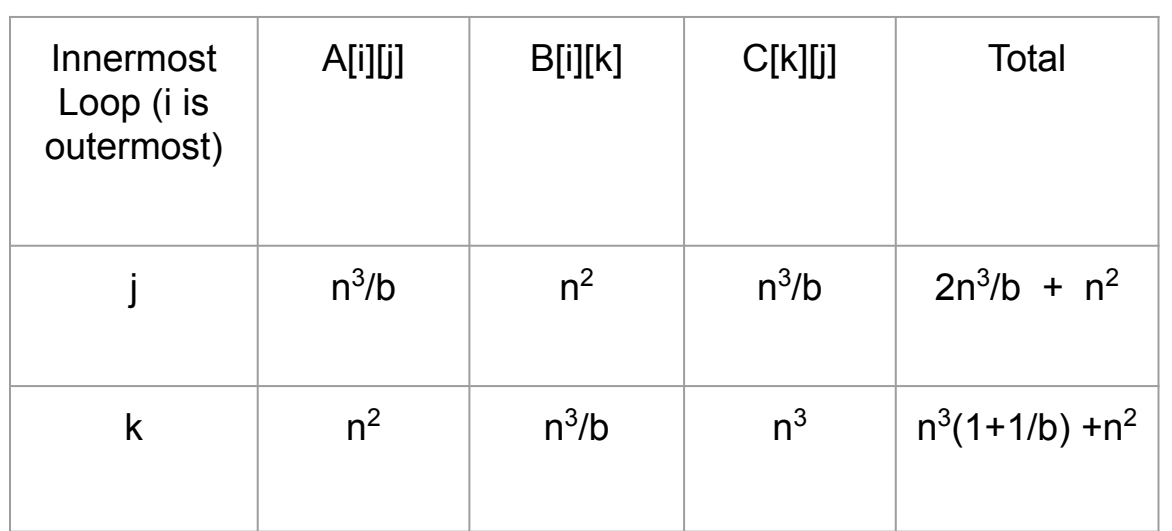

```
for (int i = 1; i < n; ++i)
 for (int j = 1; j < n; ++j)
  A[i][j] = 0;
```

```
for (int i = 1; i < n; ++i) {
 for (int j = 1; j < n; ++j) {
  for (int k = 1; k < n; ++k) {
    A[i][j] += B[i][k] * C[k][j];
    }
 }
}
```
b is the cache line size for the target

# **Loop Permutation**

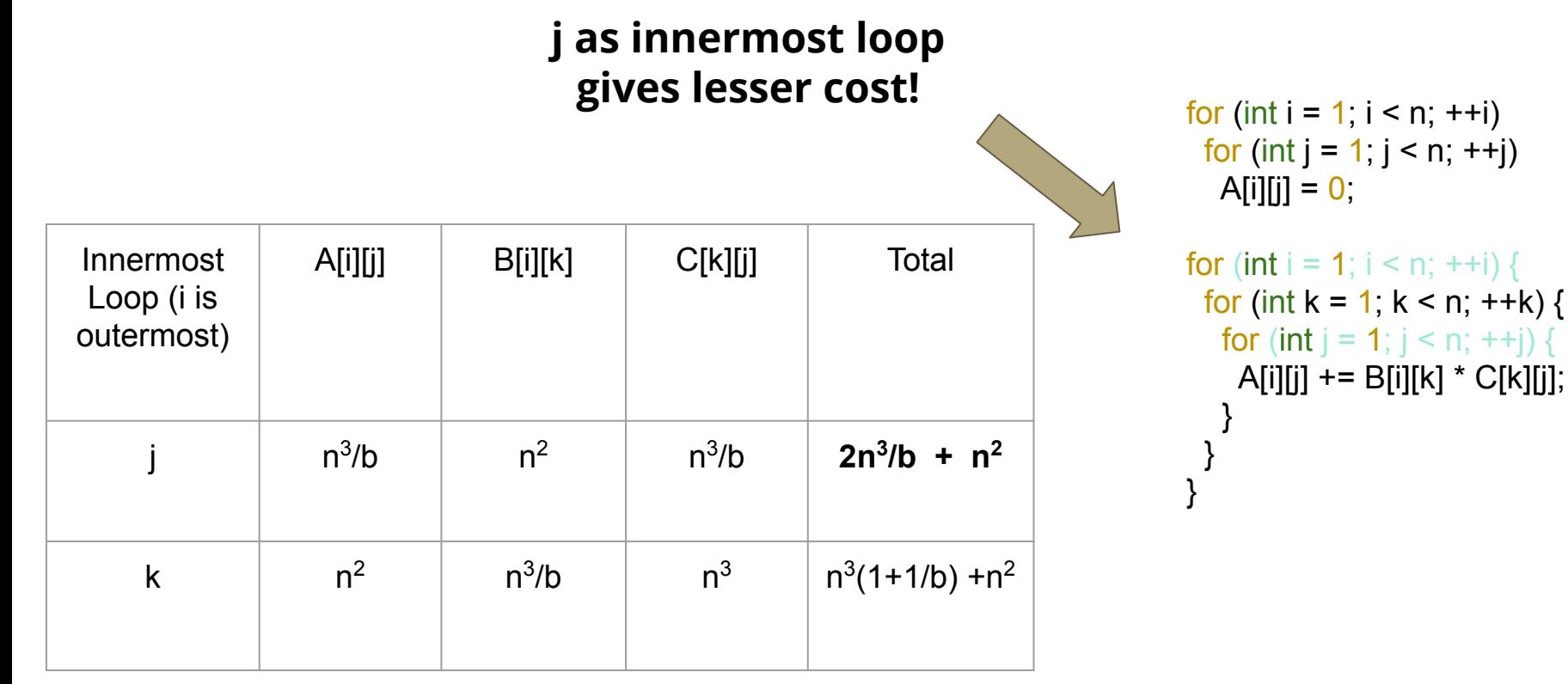

# **Loop Blocking**

- Access data in blocks to exploit temporal and spatial locality
- Transform a loop at a depth into two loops:
	- One loop for iterating inside each block
	- One loop for iterating over the blocks
- Block size
	- fixed at compile time (each depth can have a different one)
	- depends on cache size and cache line size
	- determined by tuning
- Strip-mining and interchange

for (int i = 0; i < n; ++i) for (int j = 0; j < n; ++j) A[i] = A[i] + B[j]; for (int i = 0; i < n; ++i) for (int j = 0; j < n; j+=B) for (int jj = j; jj < min(n, j+B-1); jj++) A[i] = A[i] + B[jj]; for (int j = 0; j < n; j+=B) for (int i = 0; i < n; ++i) for (int jj = j; jj < min(n, j+B-1); jj++) A[i] = A[i] + B[jj]; Strip-mining Interchange

# **Loop Blocking - matrix multiplication**

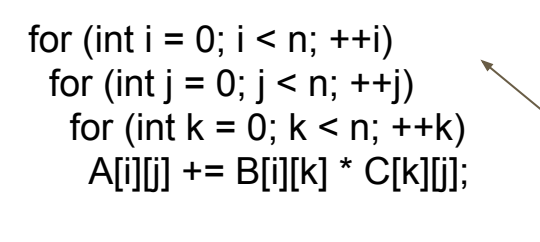

Cache misses for array B: *n 3 /b* Cache misses for array C: *n 3*

Cache misses for array C: *B 2 /b\*n<sup>3</sup> /B<sup>3</sup>*

*= n 3 /(Bb)*

*= n 2 /(Bb)*

```
for (int ii = 0; ii < n; ii+=B)
                                          for (int i = 0; i = 1; i = 1}
                                           for (int kk = 0; kk < n; kk+=B)
                                             for (int i = ii; i < ii+B; +i)
                                              for (int j = i j; j < i j + B; j + j)
                                                for (int k = kk; k < kk + B; ++k)
                                                 A[i][i] += B[i][k] * C[k][i];Cache misses for array B: B
2
/b*n3
/B3
```

```
for (int kk = 0; kk < n; kk+=B)
 for (int i = 0; i < n; ++i)
   for (int j = 0; j < n; ++j)
    for (int k = kk; k < kk + B; ++k)
     A[i][j] += B[i][k] * C[k][j];
```

```
for (int ji = 0; ji < n; ji+=B)
 for (int kk = 0; kk < n; kk+=B)
  for (int i = 0; i < n; ++i)
    for (int j = i j; j < i j + B; j + j)
      for (int k = kk; k < kk + B; ++k)
       A[i][i] += B[i][k] * C[k][i];
```
# **Loop Blocking**

- Transformation: given a Loop-Nest  $L_0^{\text{ }}...L_k^{\text{ }}$ 
	- $\circ$  Strip-mine each L<sub>i</sub> in consideration into L<sub>i</sub>, and L<sub>i</sub>,
	- $\circ$  Move all  $L_i$  to outside
- Strip-mining is always legal
- Loop interchange not always legal
	- All loops in consideration must be safe to be moved outside
	- Each such loop must have only "=" or "<" in all the dependence vectors
- Profitability
	- Look for good reuse candidate in outer-loop iterations
		- should carry small-threshold dependencies of any type carried by the loop
		- loop index occurs with small stride in contiguous dimension, and in no other dimension
	- Need to account for misses because of the outer-strip loops (for the dependencies carried by the innermost loop)

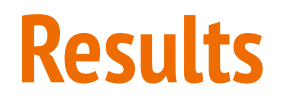

- We could transform the hot loop nest in **bwaves\_r** SPEC CPU 2017 benchmark see decent gain.
- We see around 70% gain in matmul() kernel, etc

#### **Next steps**

- Add more Unimodular transformations
- Open source
- Integrate the Framework with TensorFlow XLA compiler
- Run more benchmarks

# **Thank You**